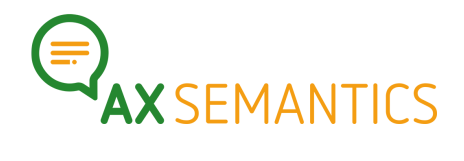

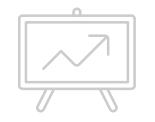

## **KEYWORDS**

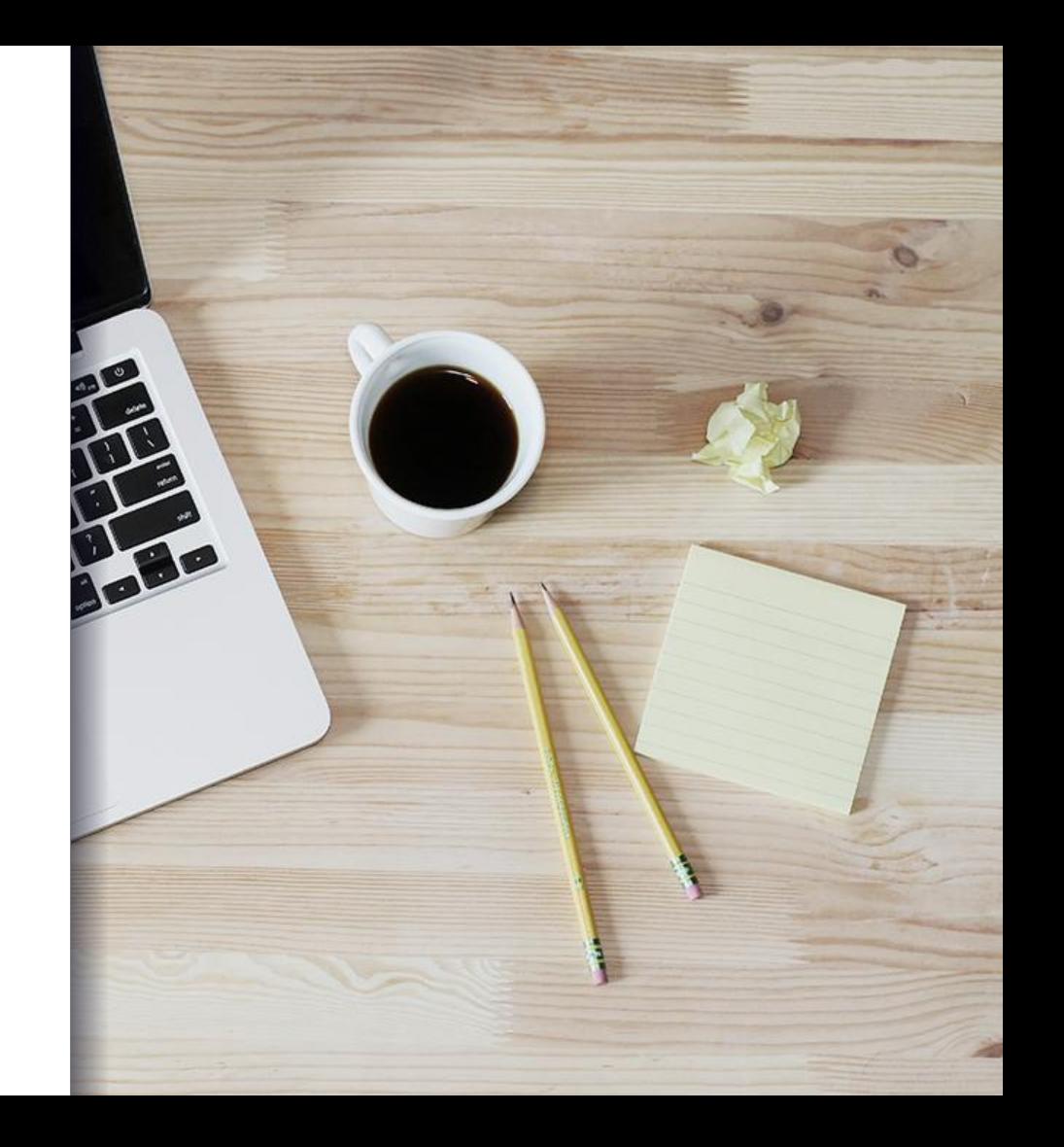

### Hello!

Reach us:

- www.ax-semantics.com
- peter.schmitt@ax-semantics.com

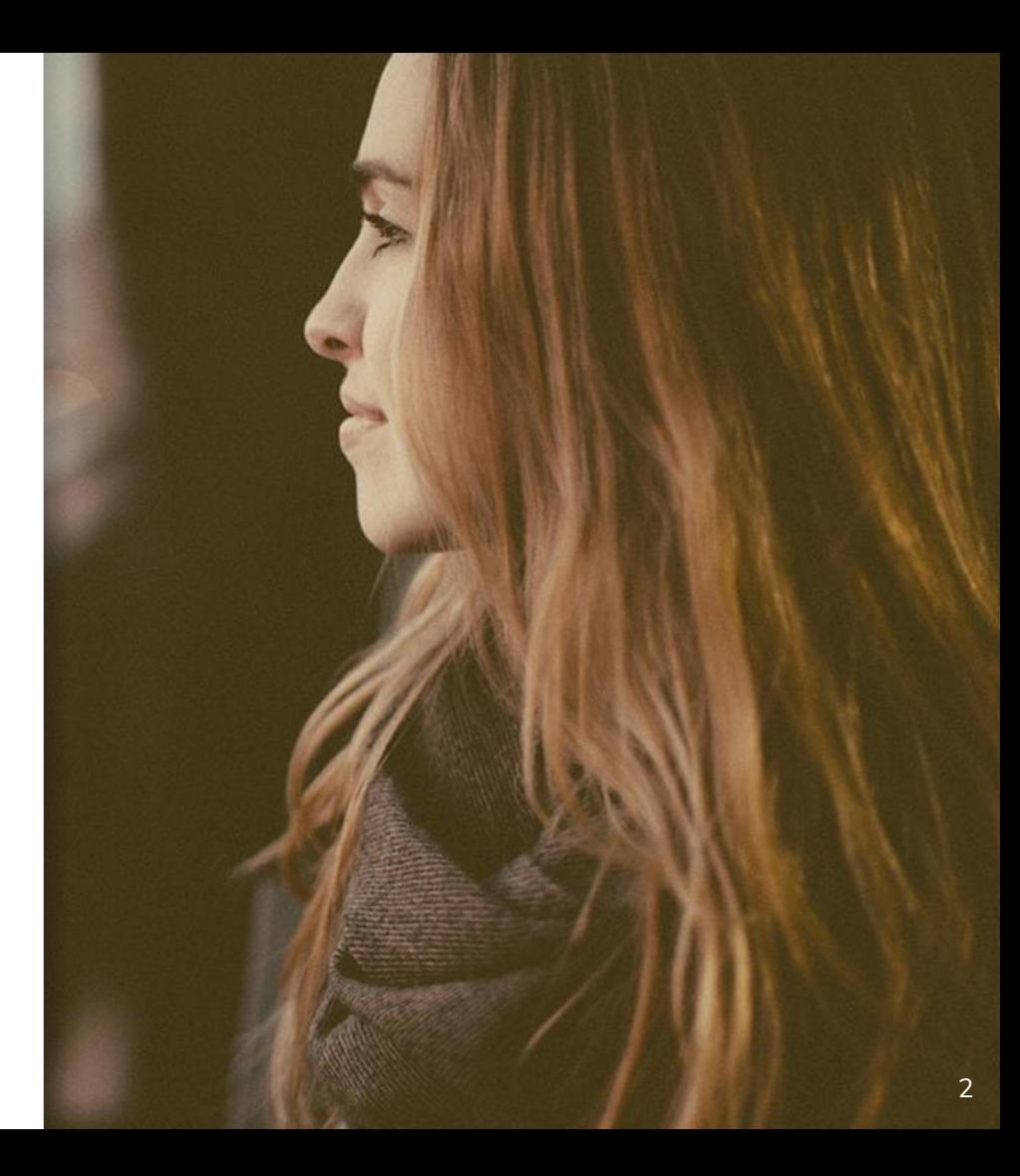

### Table of content **1.** Why Keywords?

- 
- **2.** Texting for Keywords
- **3.** Implications for the text
- **4.** Implementation in the **Training** 
	- a. Settings in the Collection
	- b. Configuration in the Training

## **1.** WHY KEYWORDS?

*Why do we use Keywords in texts?*

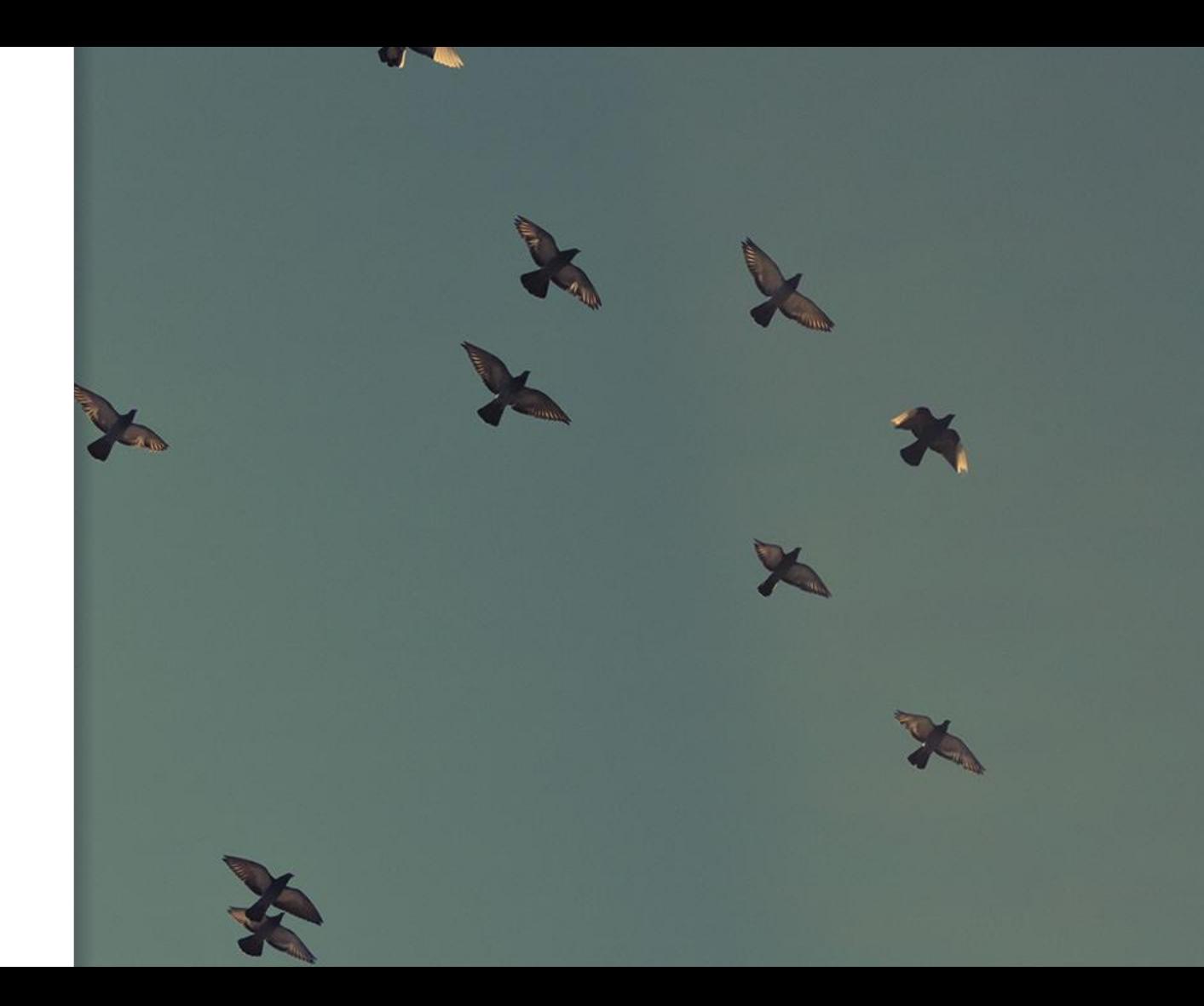

4

### **SEO Strategy** RANKING FOR SINGLE WORDS

We want to rank well for the Keyword in search engines.

#### **PREVENT KEYWORD STUFFING**

Showing the Keyword too often can be detrimental.

#### **SEVERAL INDEPENDENT KEYWORDS**

A text can be used to rank for several Keywords.

#### **SYNONYMIZED KEYWORDS**

Don't use the same word everywhere, even if the same meaning is intended.

- $\triangleright$  Specific number of Keywords in the text
- $\triangleright$  Automatic distribution of Keywords in the Text
- $\triangleright$  Independent distribution of several Keywords
- $\triangleright$  Localized creation of Keywords

# **2.** TEXTING FOR **KEYWORDS**

*How to include Keywords in a text?*

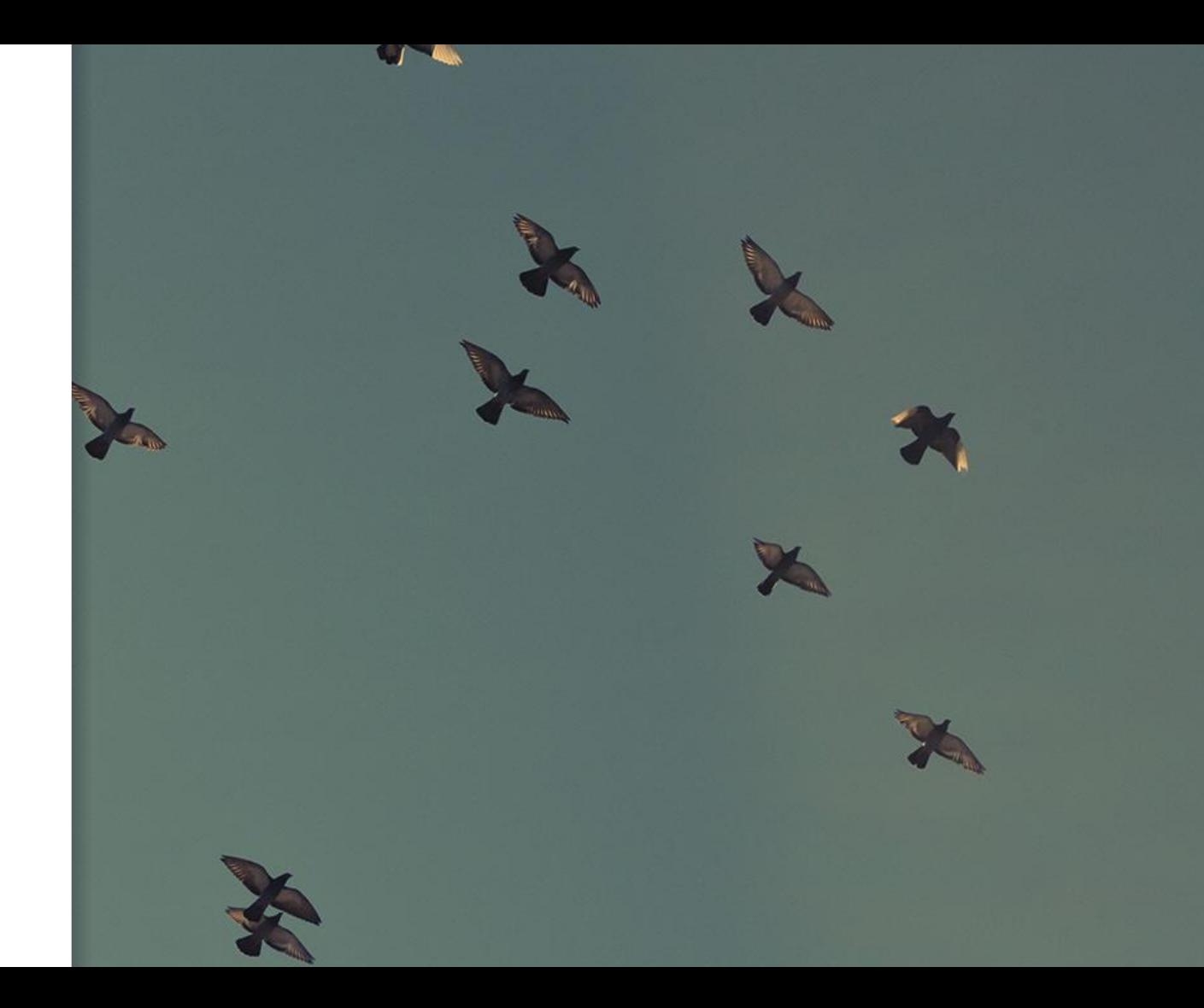

6

### What ought to be a Keyword? **Single Words**

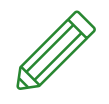

Single words you want to rank for.

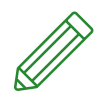

### **Word Combinations**

Several combined words are a Keyword.

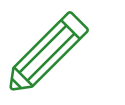

### **Synonymizations**

Several words with identical meaning are distributed in the text as one Keyword.

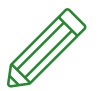

**Alternatives**

Keywords leave voids in the text. How to fill them?

# **3.** IMPLICATIONS FOR THE TEXT

*What does my text do with Keywords?*

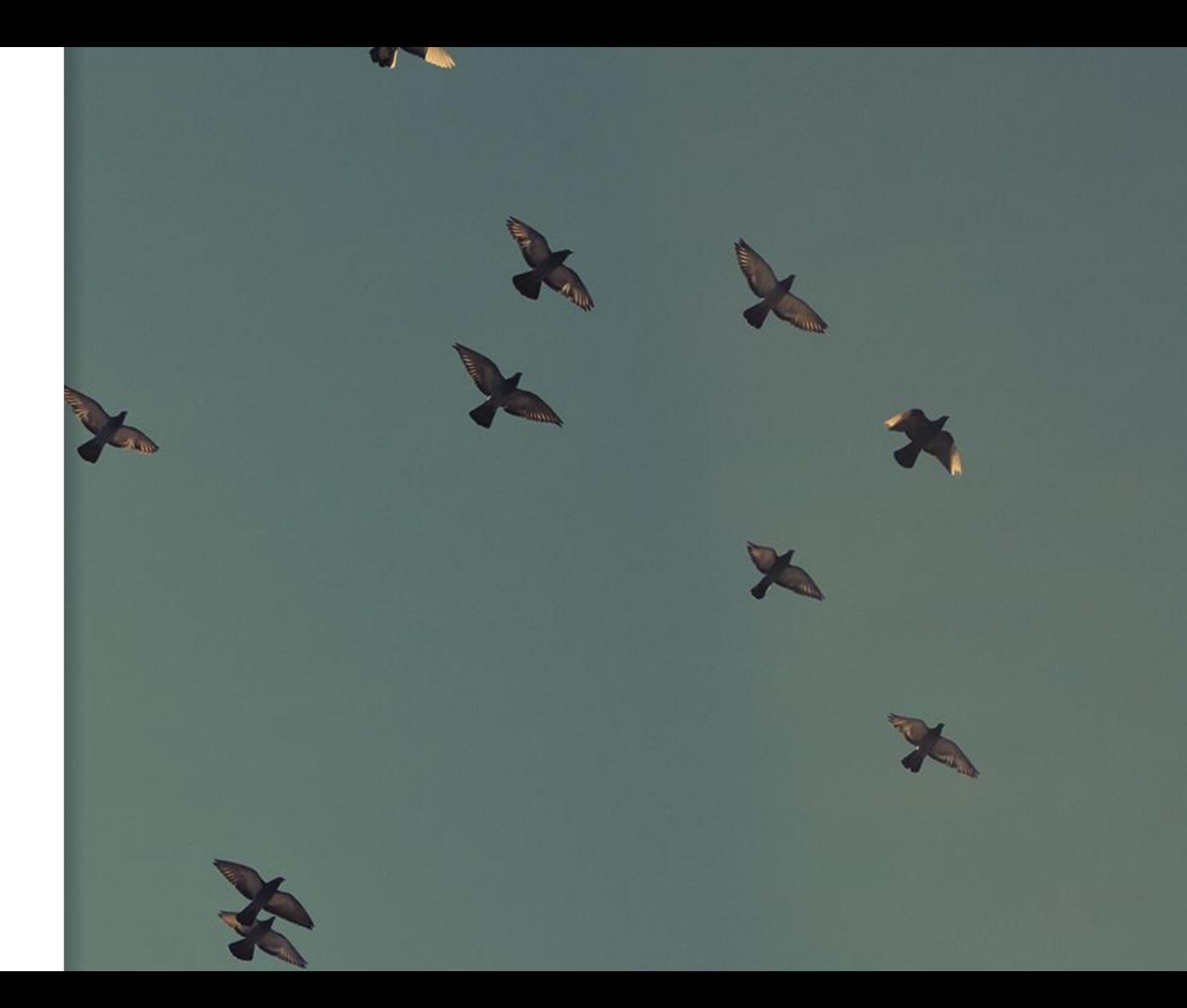

### What happens in the text?

#### **VOIDS ARE CREATED IN THE TEXT**

There are of course voids if Keywords are omitted.

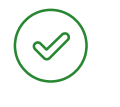

### **CORRECT VOIDS**

Some parts of sentences can be omitted without it becoming wrong.

- ➢ *"Be thrilled by the display of the Samsung Galaxy 4!"*
- ➢*"Be thrilled by the display!"*

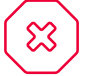

#### **WRONG VOIDS**

Other parts may not be omitted. These Keywords need alternatives.

- $\geq$  *"The Samsung Galaxy will excite you!"*
- $\geq$ *"The Smartphone will excite you!"*

### What happens in the text?

### **REPETITIONS CAUSED BY KEYWORD CONTAINERS**

Zu häufiges Keywordauftreten kann schädlich sein.

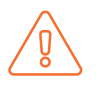

#### **PROBLEM**

The machine distributes the Keywords in the text randomly. Neighboring Keywords can appear and disturb the reading flow of the text.

➢ *"Be amazed by the Samsung Galaxy's display. Buy the Samsung Galaxy now!"*

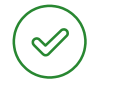

#### **SOLUTION**

Doublings can be avoided

- $>$  Spread Keyword Container in the text spaciaously
- $>$  Mind omittable sentences and keep enough remaining distance of the Keywords to each other.

# **4.** IMPLEMEN-TATION

*How do I train the training to distribute Keywords?*

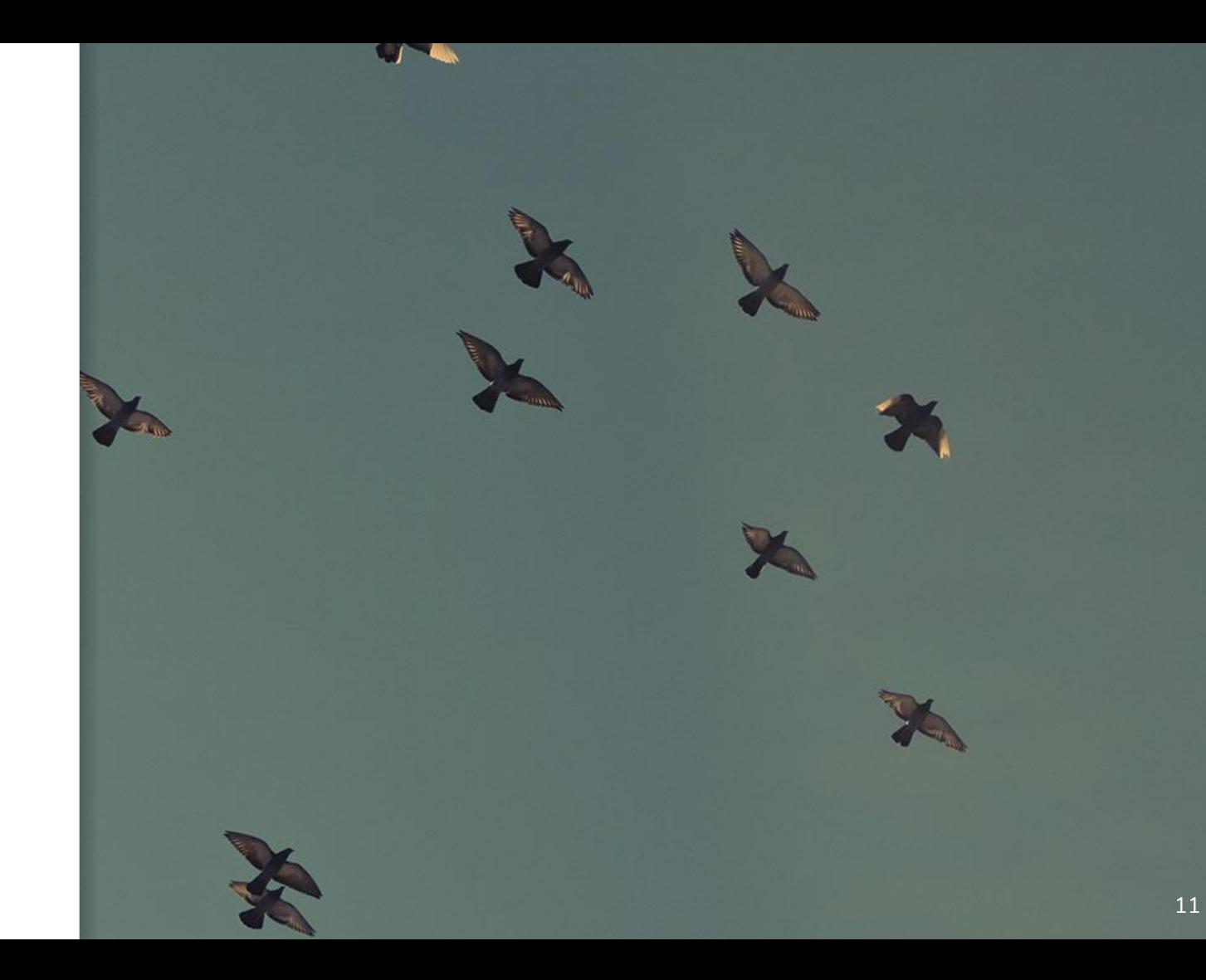

### **Creating** Keywords

In the training, ordinary containers are configured to be Keyword Containers.

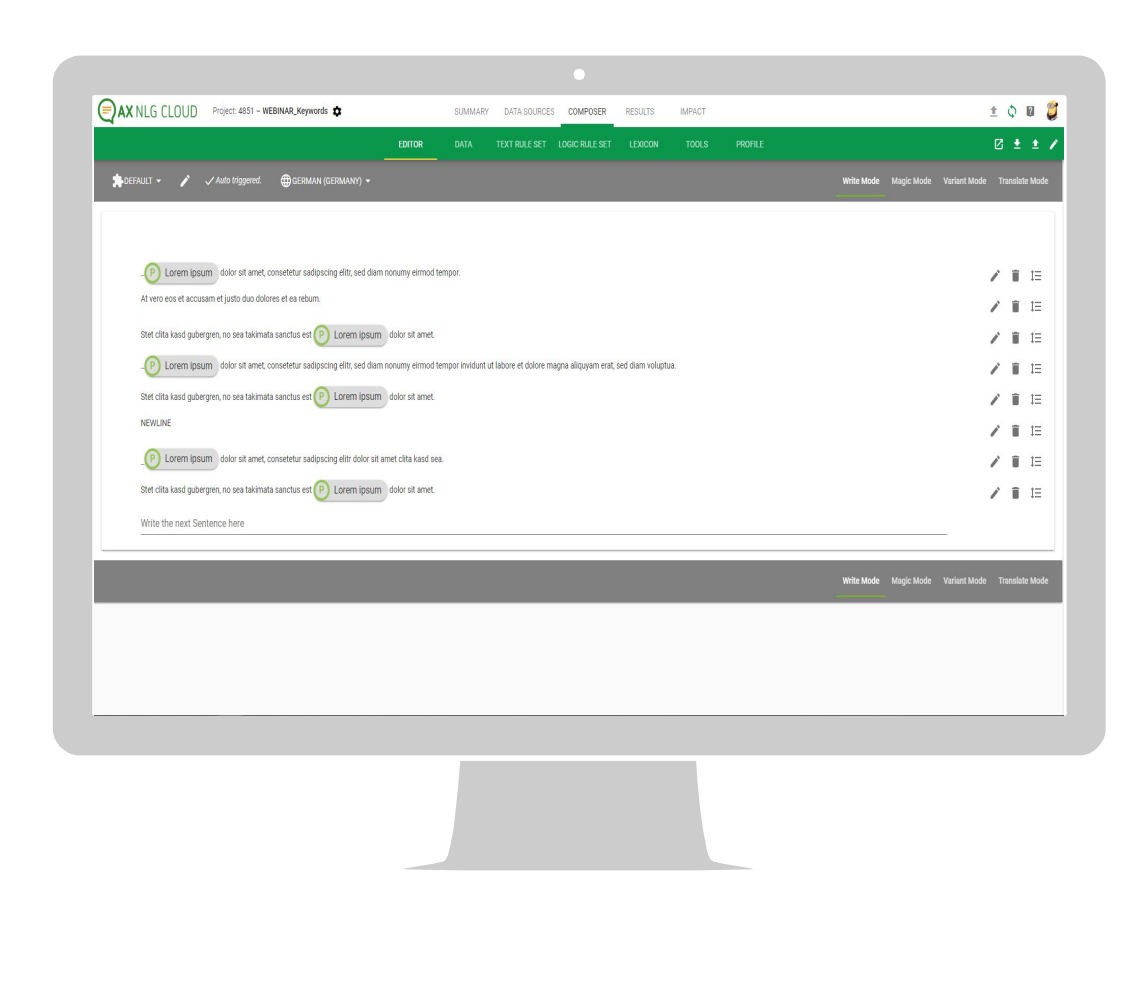

## Configuring Keywords

Keyword Frequencies are configured in Collections.

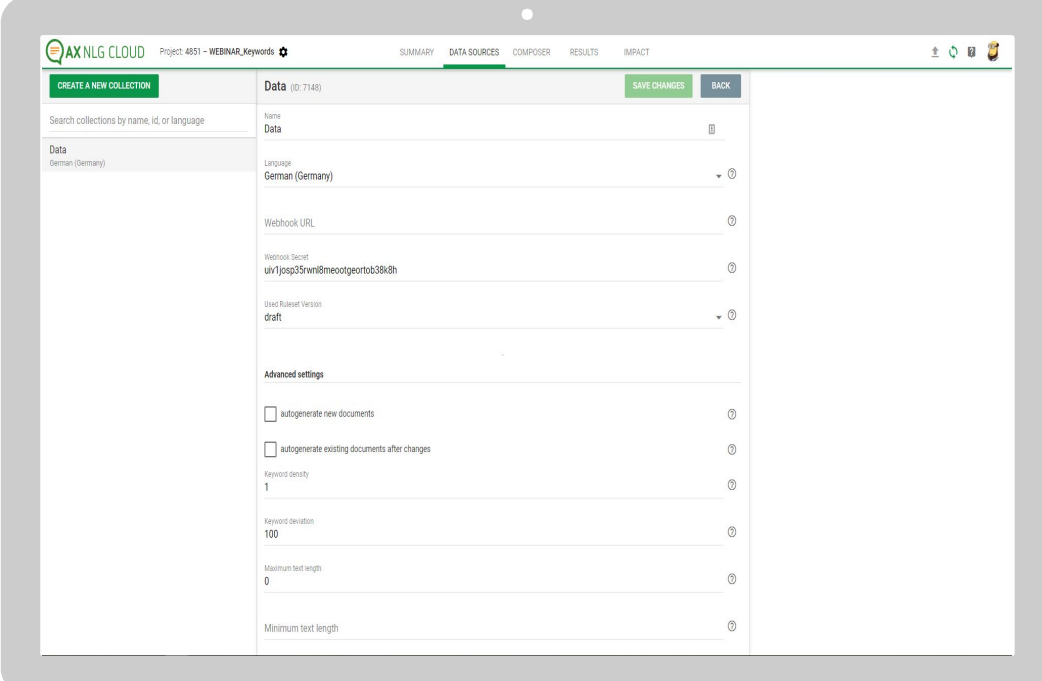

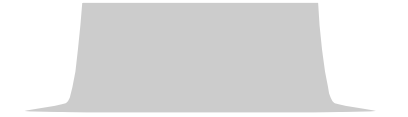

## Thank you for your attention!

- www.ax-semantics.com
- peter.schmitt@ax-semantics.com

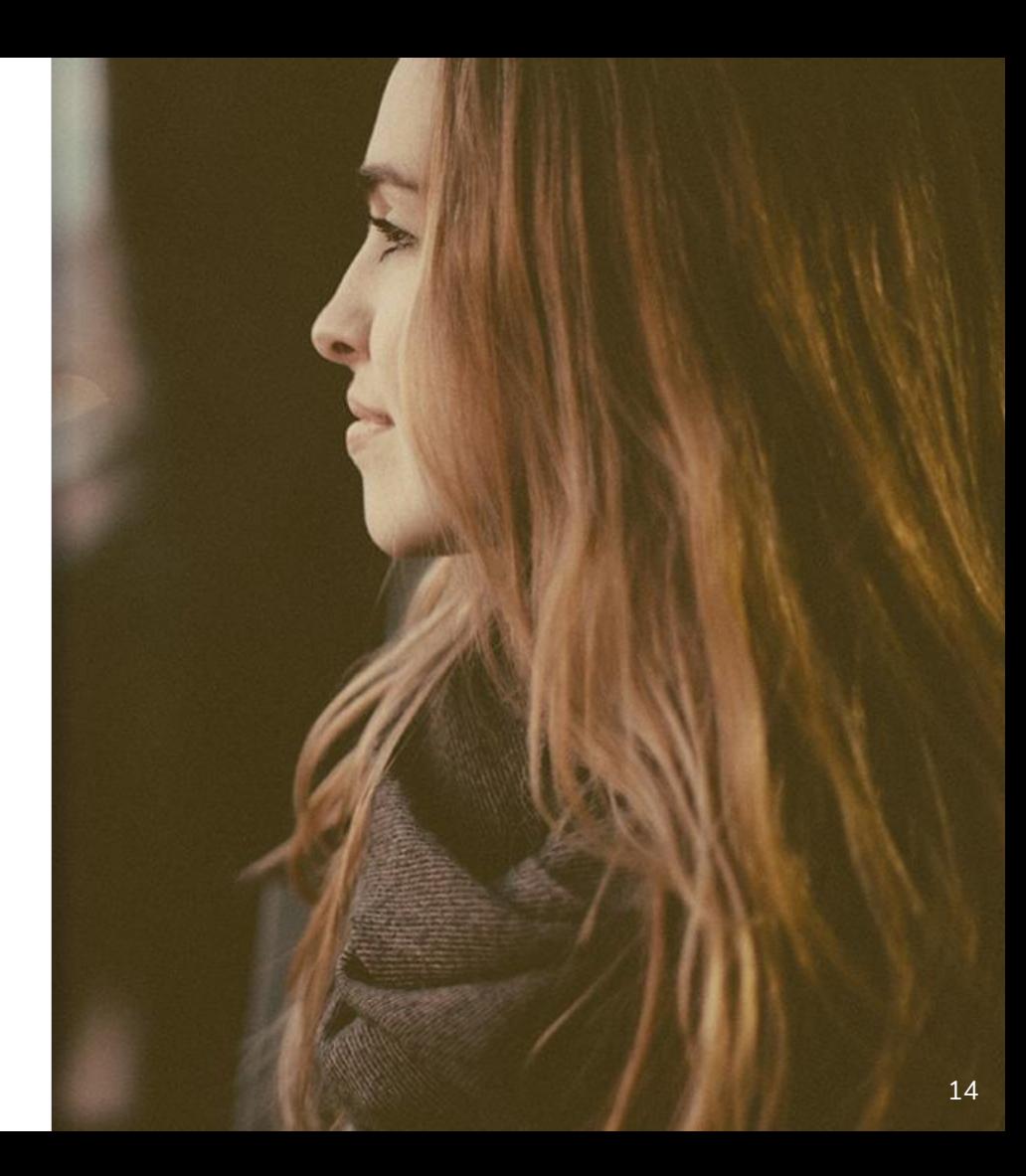